Министерство образования, науки и молодежной политики Краснодарского края Государственное бюджетное профессиональное образовательное учреждение Краснодарского края «Апшеронский техникум автомобильного транспорта и сервиса»

# **РАБОЧАЯ ПРОГРАММА УЧЕБНОЙ ДИСЦИПЛИНЫ** ЕН.02. ИНФОРМАТИКА

### **23.02.01 Организация перевозок и управление на транспорте (по видам)**

РАССМОТРЕНО учебно-методическим объединением естественно- научного цикла пр № 9 «27» 05. 2021г.

Руководитель Е.Н. Фитьмова

Tenit

Рассмотрена на заседании педагогического совета протокол № 10 от «31» 05. 2021 г.

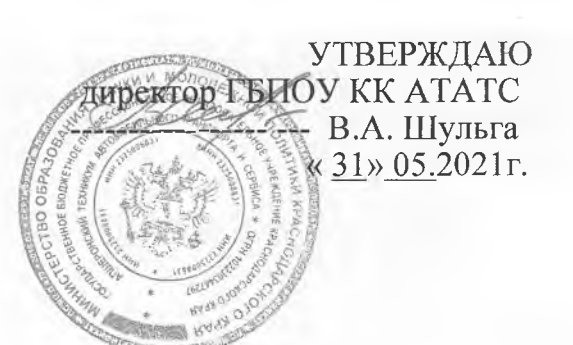

Рабочая программа общеобразовательной учебной дисциплины ЕН.02 «Информатика» предназначена для реализации основной профессиональной образовательной программы СПО на базе основного общего образования с одновременным получением среднего общего образования. Рабочая программа разработана на основе требований ФГОС среднего профессионального образования по специальности 23.02.01 Организация перевозок и управление на транспорте (по видам) (утв. Приказом Министерства образования и науки РФ № 383 от 22.04.2014г., зарегистрирован в Министерством юстиции Российской Федерации от 27.06.2014г. *№ 32878),* укрупненная группа профессий 23.00.00 Техника и технологии наземного транспорта

Организация - разработчик: государственное бюджетное профессиональное образовательное учреждение Краснодарского края «Апшеронский техникум автомобильного транспорта и сервиса» (ГБПОУ КК АТАТС)

Разработчик :

Преподаватель ГБПОУ КК АТАТС

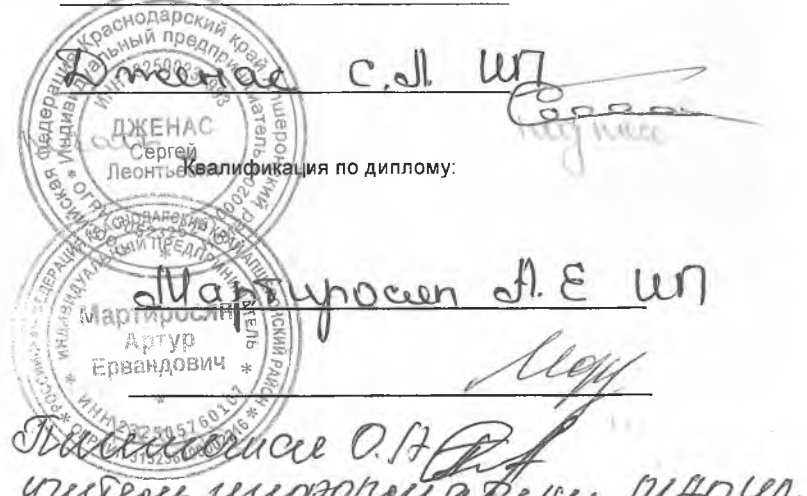

**А-/**

Рецензенты:

## **ПАСПОРТ УЧЕБНОЙ ПРОГРАММЫ**

Рабочая программа учебной дисциплины является частью основной профессиональной образовательной программы в соответствии с ФГОС по специальности СПО 23.02.01 Организация перевозок и управление на транспорте (по видам)

Место дисциплины в структуре основной профессиональной образовательной

программы: дисциплина входит в математический и общий естественнонаучный учебный цикл.

Цели и задачи дисциплины - требования к результатам освоения дисциплины:

В результате освоения учебной дисциплины обучающийся должен **уметь:**

- использовать изученные прикладные программные средства.

**В** результате освоения учебной дисциплины обучающийся должен **знать:** - основные понятия автоматизированной обработки информации, общий состав

и структуру электронно- вычислительных машин и вычислительных систем; - базовые системные продукты и пакеты прикладных программ.

### **Количество часов на освоение программы учебной дисциплины:**

максимальной учебной нагрузки обучающегося -126 часов, в том числе:

обязательной аудиторной учебной нагрузки обучающегося -84 часов; самостоятельной работы обучающегося 42 часа.

Форма сдачи дифференцированный зачет.

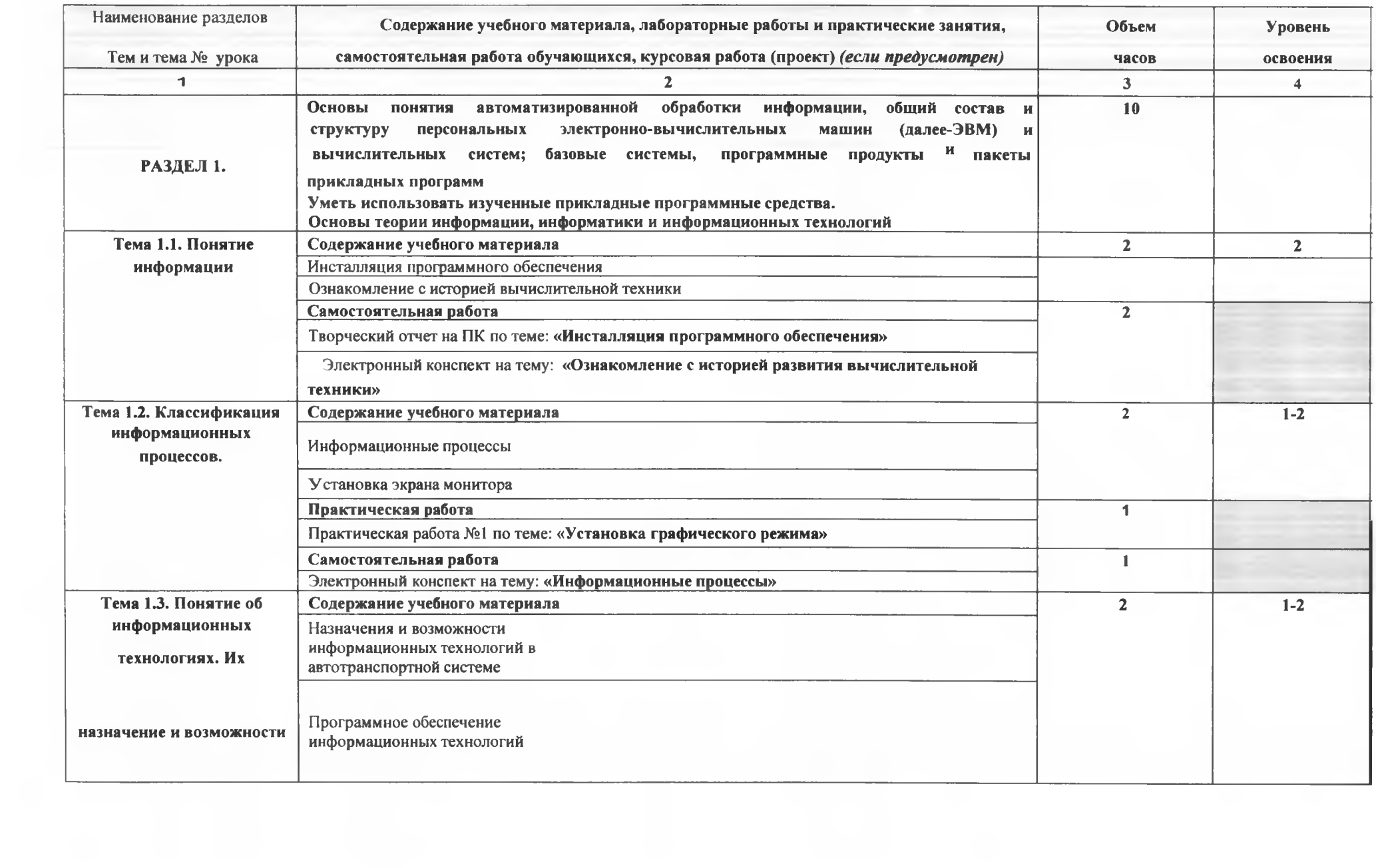

I

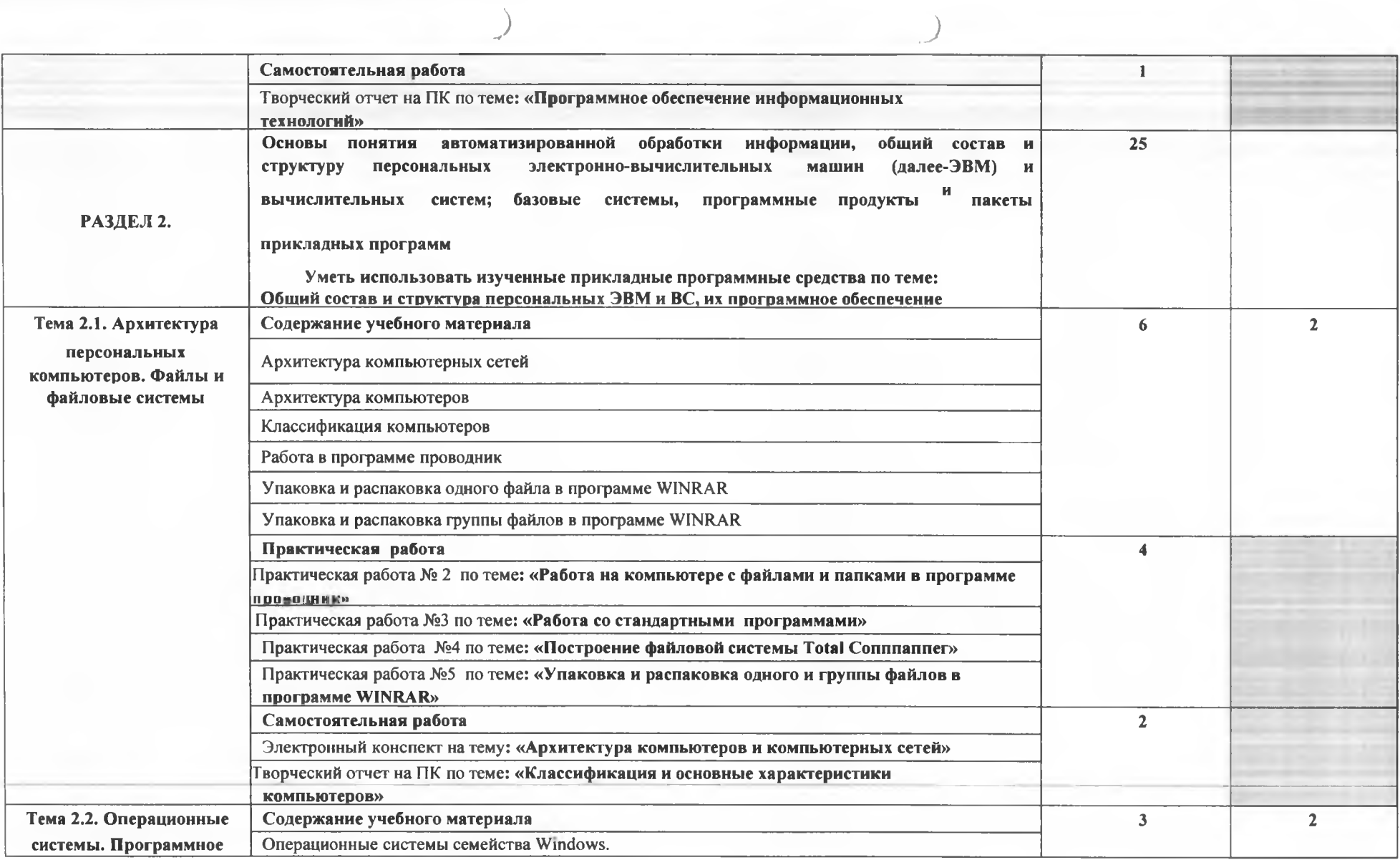

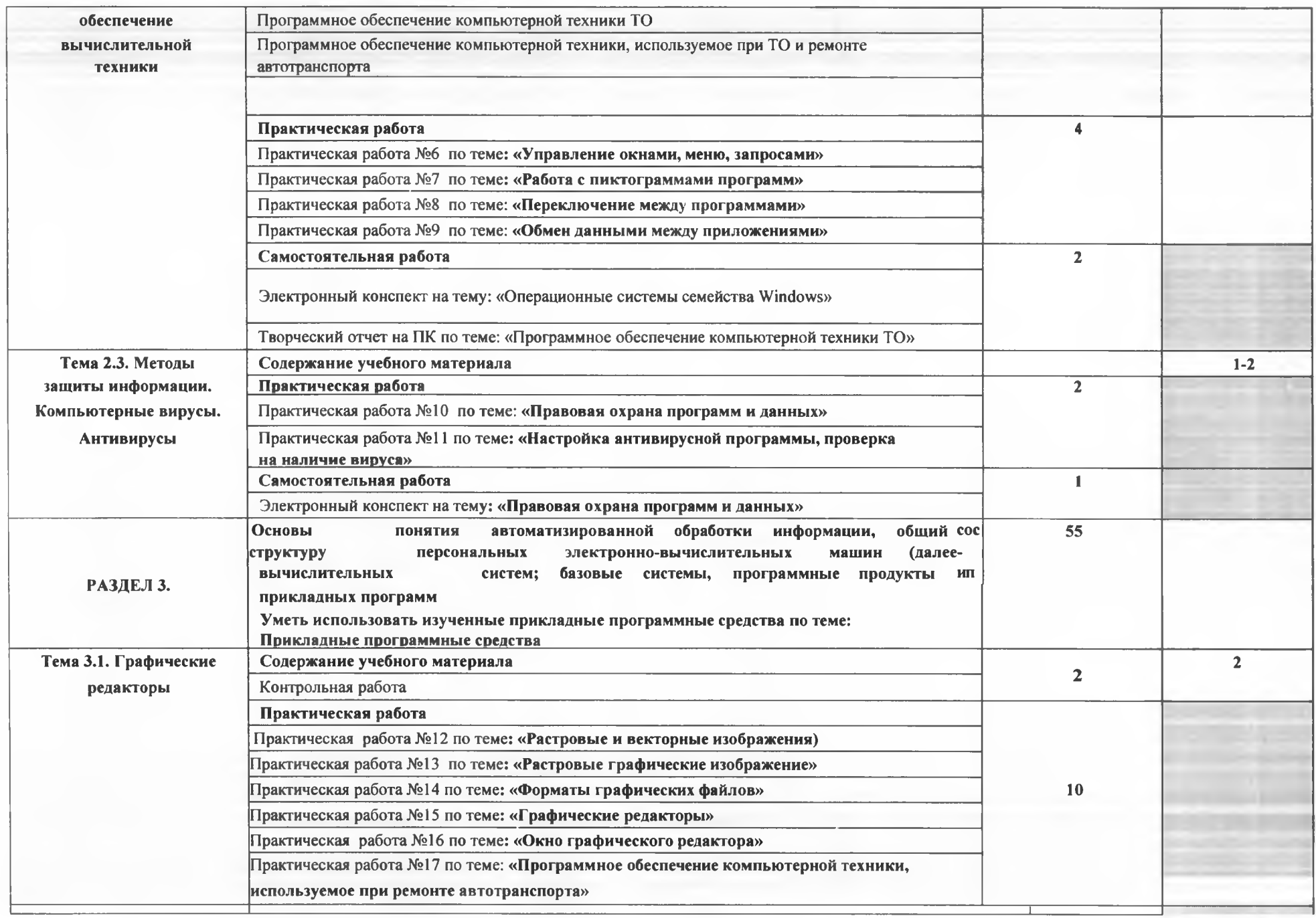

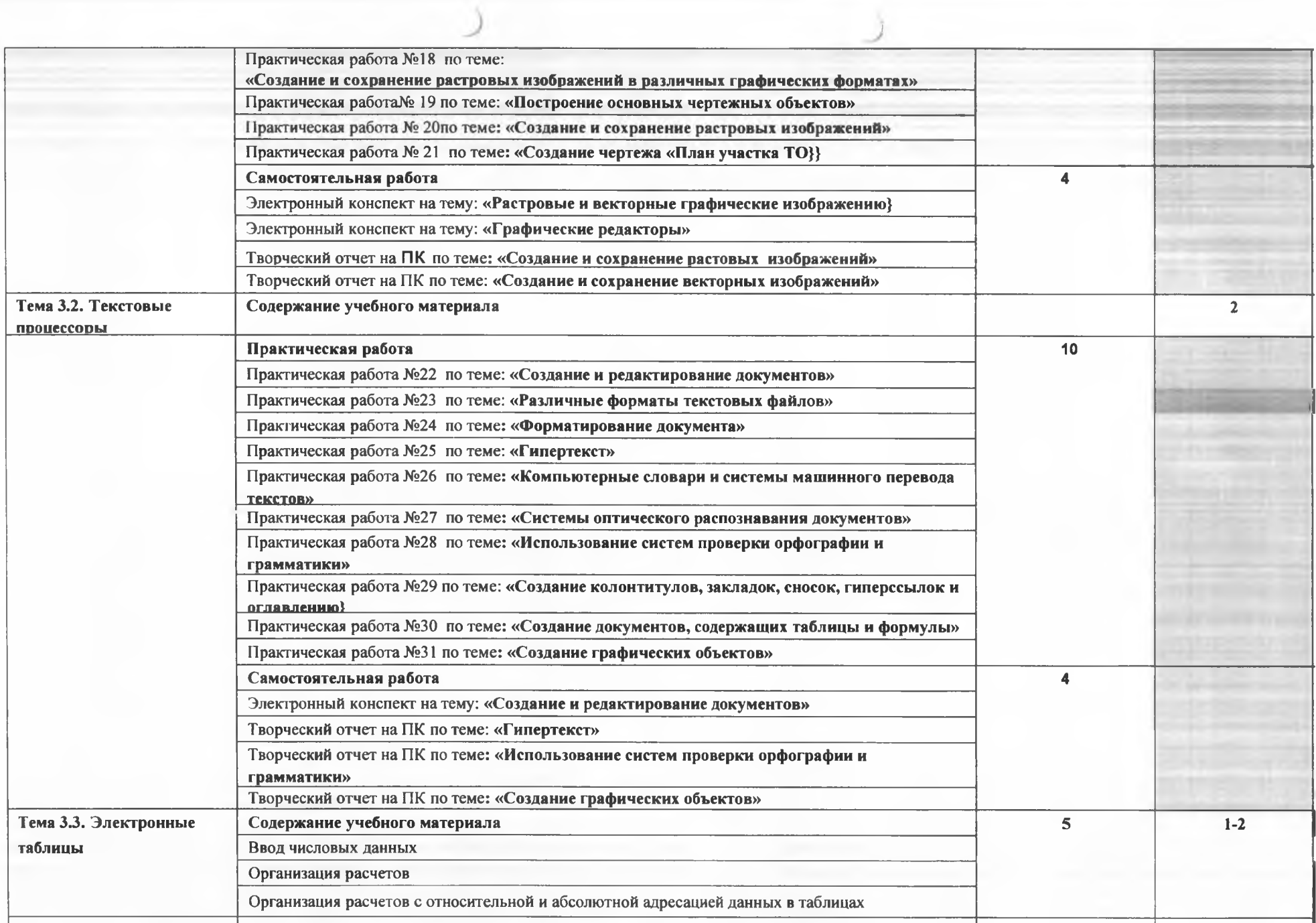

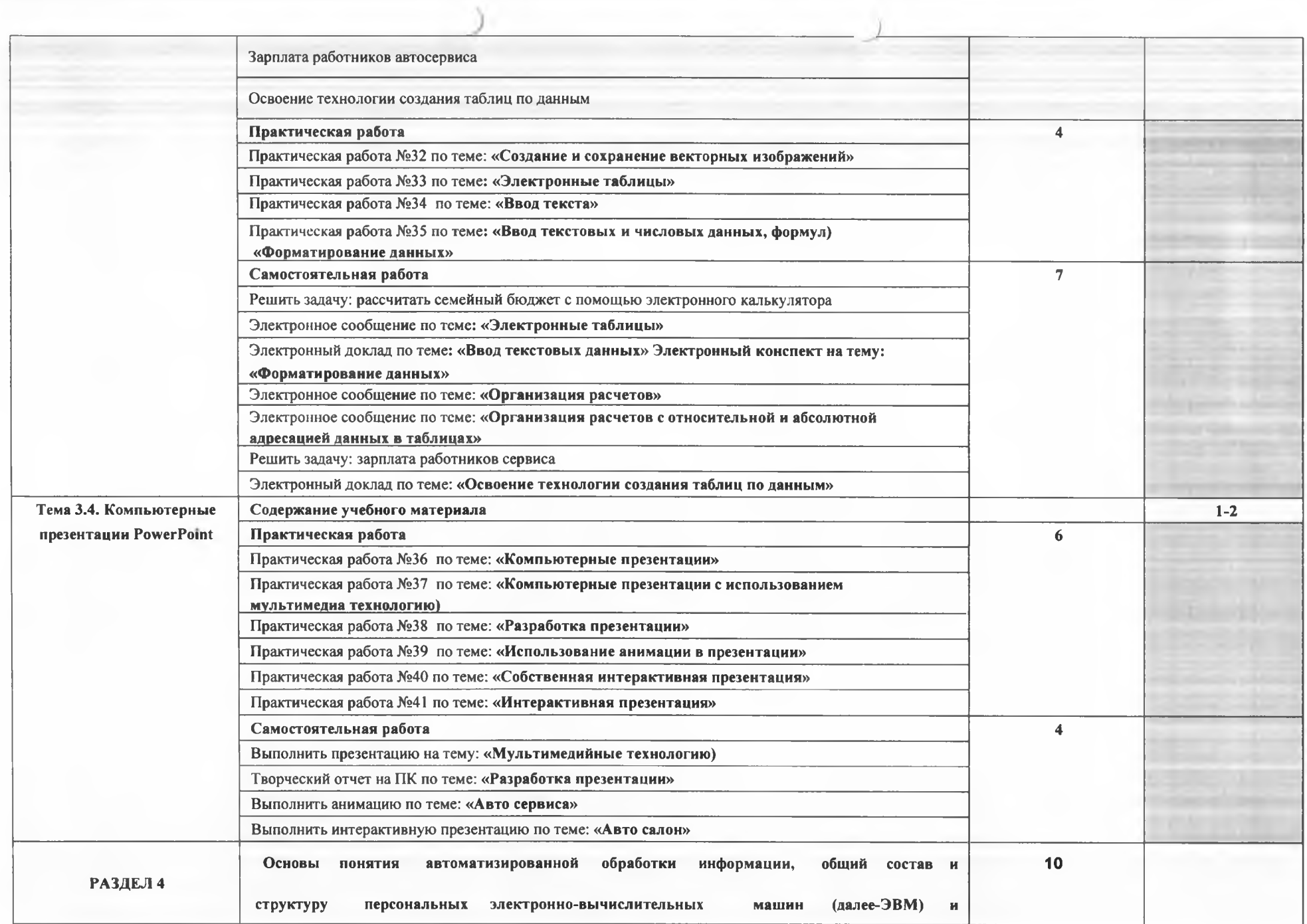

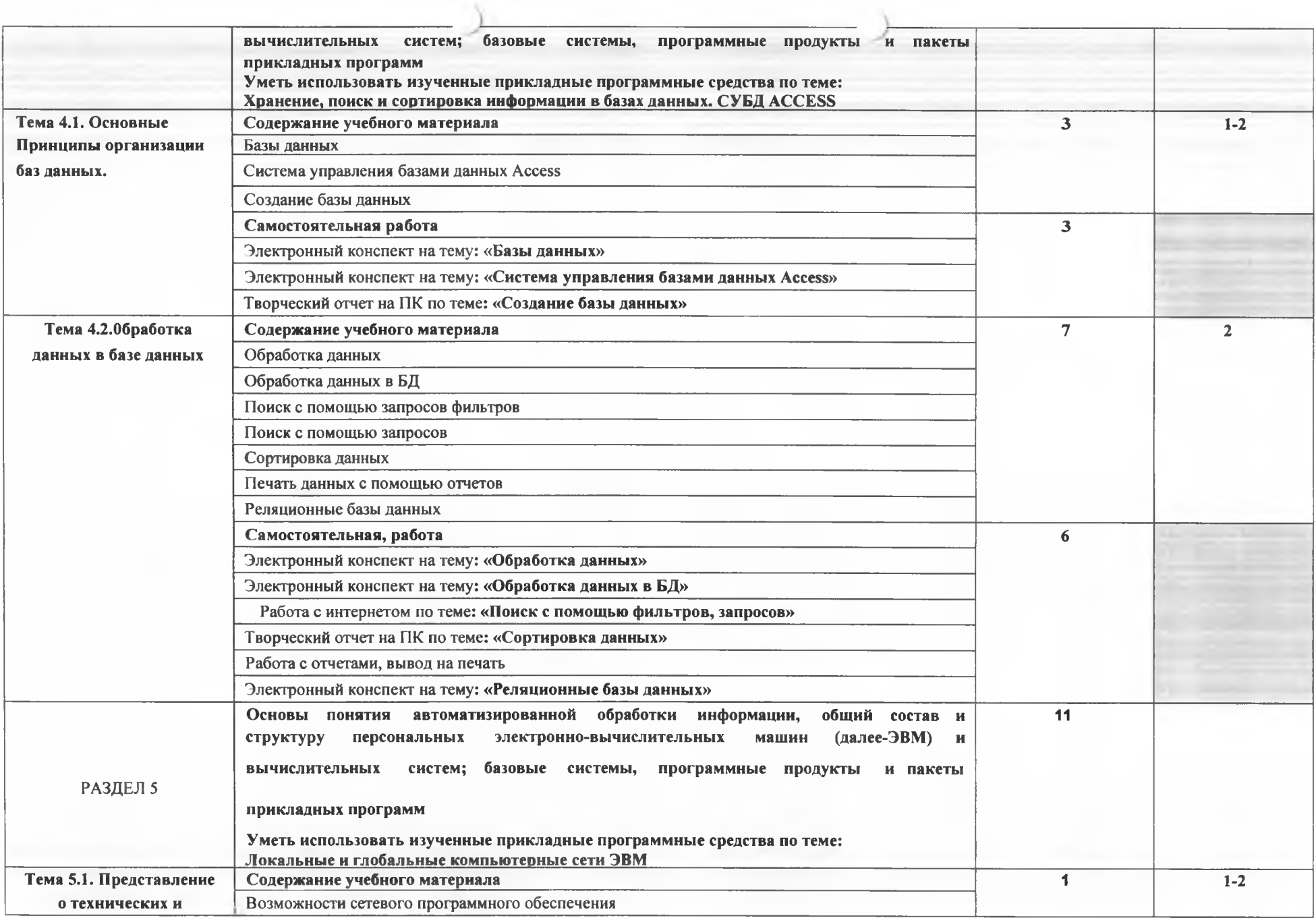

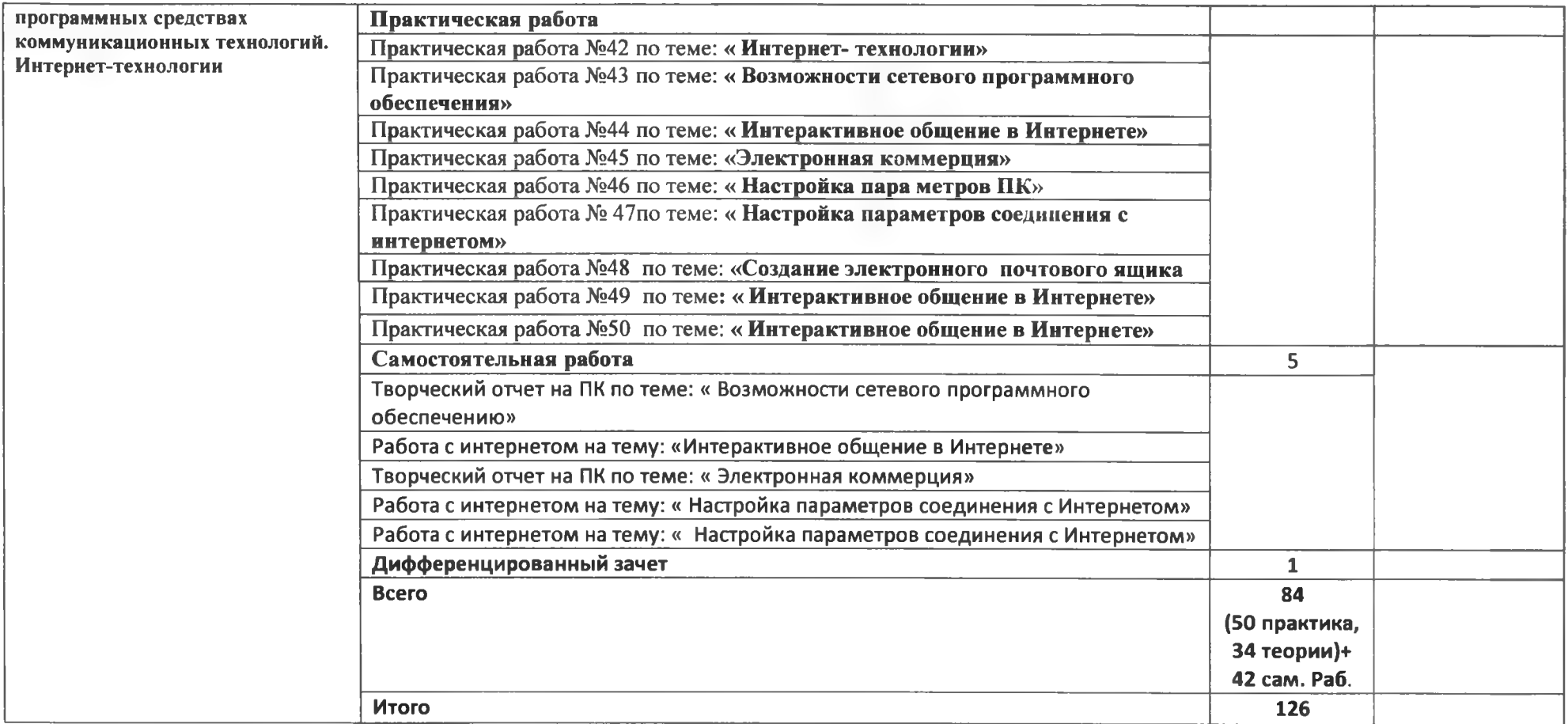

*I*

# **УЧЕБНО-МЕТОДИЧЕСКОЕ**

### **И МАТЕРИАЛЬНО-ТЕХНИЧЕСКОЕ ОБЕСПЕЧЕНИЕ ПРОГРАММЫ УЧЕБНОЙ ДИСЦИПЛИНЫ**

#### **Материально-техническое обеспечение**

Имеется кабинет информатики.

Оборудование учебного кабинета: автоматизированное рабочее место

преподавателя; посадочные места по количеству обучающихся; автоматизированные рабочие места обучающихся. Технические средства обучения:

компьютеры с лицензионным программным обеспечением общего и профессионального назначения: медиа проектор, экран, принтер, сканер. **3.2. Информационное обеспечение обучения**

**Перечень учебных изданий, Интернет-ресурсов, дополнительной**

**литературы**

**Основные источники:**

**Информатика и информационные технологии.** Учебное пособие для СПО; Издательство: Научная книга; Авторы: Цветкова А.В.; Год издания: 2019. **Дополнительные источники:**

**Разработка информационных систем и баз данных. Учебное пособие для СПО;**

Издательство: Профобразование; Авторы: Стасы шин В.М.; Год издания: **2020;**

Гриф: гриф **УМО. Информатика и информационные технологии. Учебное пособие для СПО;** Издательство: Научная книга; Авторы: Цветкова А.**В.;** Год

издания: 2019. **Базы данных. Информационная безопасность и защита информации;** Издательство: Профобразование; Авторы: Шаньгин В.Ф.; Год издания: 2017

**Информационная безопасность. Учебное пособие;** Издательство: Вузовское образование; Авторы: Суворова Г.М.; Научные школы: Ярославский государственный педагогический университет им. К.Д. Ушинского; Год издания:

**2019. Разработка информационных систем и баз данных. Учебное пособие для СПО;** Издательство: Профобразование; Авторы: Стасышин В.М.; Год издания:

2020; Гриф: гриф УМО. **Учебное пособие** для **СПО;** Издательство:

Профобразование; Авторы: Дубина И.Н., Шаповалова С.В.; Научные школы: Новосибирский национальный исследовательский государственный университет,

Алтайский государственный университет; Год издания: 2019; Гриф: гриф УМО.

### **Алгоритмические языки и программирование. Учебное пособие для СПО;**

Издательство: Профобразование, Уральский федеральный университет; Авторы:

Токманцев Т.Б.; Научные школы: Уральский федеральный университет имени

первого Президента России Б.Н. Ельцина; Сведения об ответственности: ред. Костоусова В.Б.; Сведения об издании: 2-е издание; Год издания: 2019. **Базы**

**данных. Учебное пособие для СПО)** Издательство: Профобразование; Авторы:

Ш вецов В.И.; Научные школы: Национальный Открытый Университет «ИНТУИТ»;

Год издания: 2019; Гриф: гриф УМО.

Документ подписан электронной подписью **Владелец:** Шульга Владимир Анатольевич **Должность:** директор **Организация:** ГОСУДАРСТВЕННОЕ БЮДЖЕТНОЕ ПРОФЕССИОНАЛЬНОЕ ОБРАЗОВАТЕЛЬНОЕ УЧРЕЖДЕНИЕ КРАСНОДАРСКОГО КРАЯ "АПШЕРОНСКИЙ ТЕХНИКУМ АВТОМОБИЛЬНОГО ТРАНСПОРТА И СЕРВИСА" **ИНН:** 232500656409 **Серийный номер:** 009C6E84FA49651A1EBD2BE30D125170D4